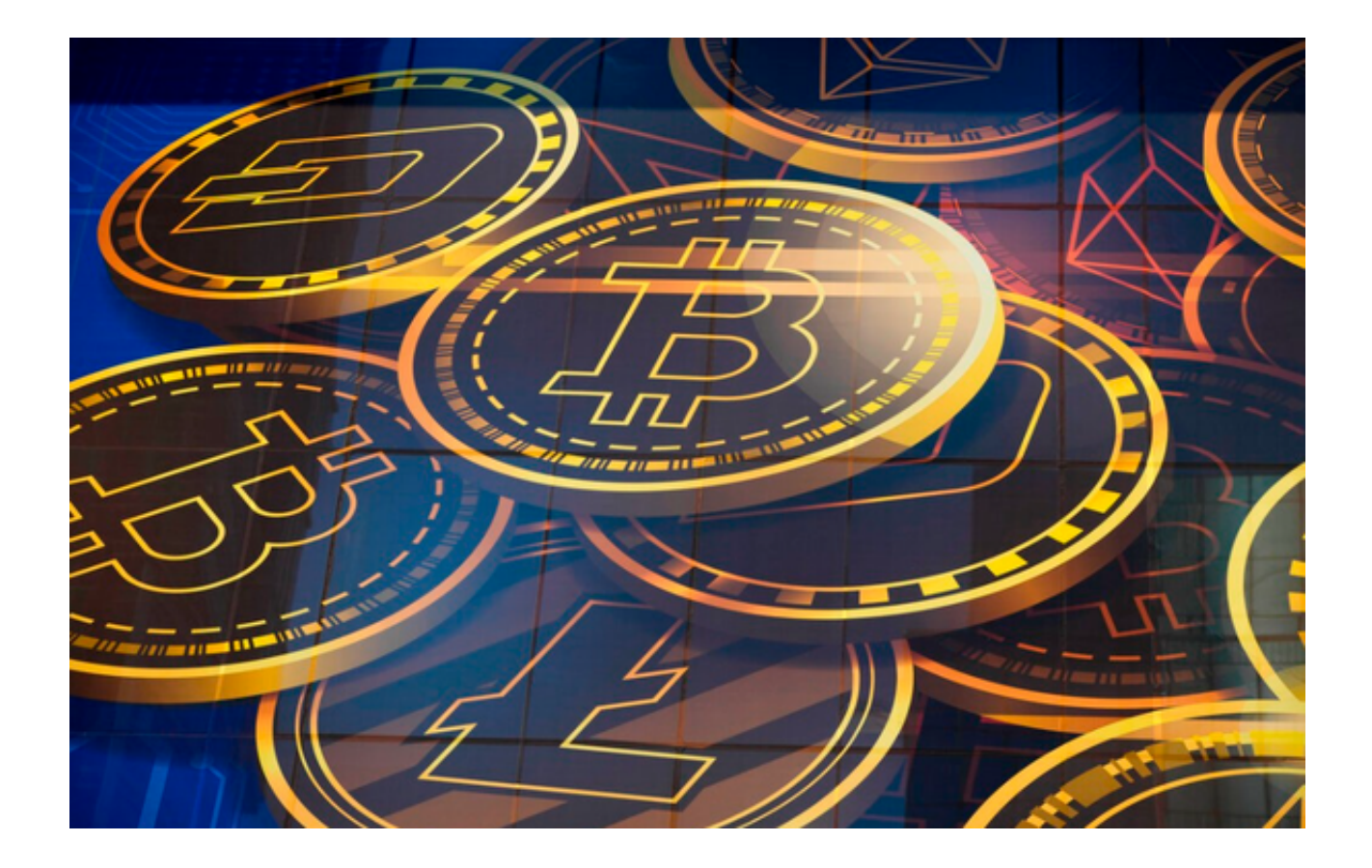

 最近,虚拟货币市场出现了一个重要的变化。许多国家的政府和监管机构对虚拟 货币的监管政策进行了调整和加强,以确保市场的稳定和透明性。这些政策改变的 目的是减少市场的风险,并保护投资者的权益。

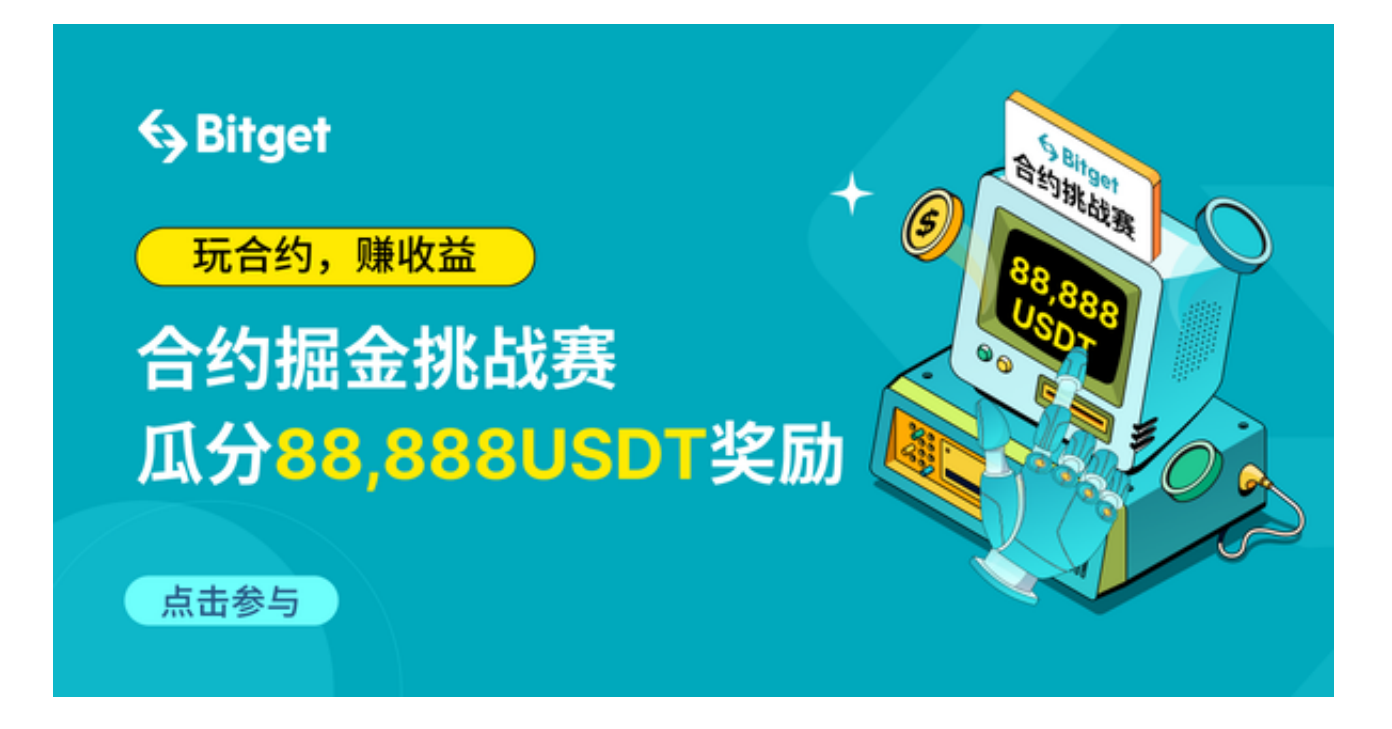

 各个国家的政府对虚拟货币市场的监管政策也在逐步加强。最新的政策要求虚拟 货币交易平台必须合规操作,并遵守反洗钱和反恐怖融资等法规。此外,监管机构 还要求交易平台对用户进行实名制认证,以确保交易的合法性和安全性。

 这些政策调整对虚拟货币市场产生了积极的影响。市场的风险得到了一定程度的 降低,投资者的信心也得到了提高。虚拟货币交易平台也开始采取更加严格的措施 来确保用户资金的安全和交易的透明性。

 投资者在进行交易使用的交易所是非常重要的,本文将为大家介绍Bitget交易所如 何进行下载交易操作的。Bitget交易所是一家专注于数字资产衍生品交易的平台, 提供了多种虚拟货币的交易服务。以下是Bitget app的下载和交易方式的详细介绍:

1. 下载Bitget app: 用户可以在手机应用商店搜索"Bitget"并下载安装, 也可 以通过Bitget官网进行下载。

 2. 注册和验证身份:下载安装完成后,用户需要注册一个Bitget账户,并完成身 份验证。用户需要提供真实有效的身份信息,以确保账户的安全性和合规性。

3. 充值和提现: 注册完成后, 用户可以选择充值虚拟货币或法定货币到Bitget账 户。充值可以通过转账、扫码等方式进行,提现则是将账户中的资金提取到指定的 银行账户或虚拟货币钱包。

4. 选择交易品种: Bitget app提供了多种虚拟货币的交易品种, 用户可以根据自 己的需求选择合适的品种进行交易。

5. 下单交易: 在选择了交易品种后, 用户可以通过下单的方式进行交易。用户可 以选择市价单或限价单进行交易,市价单是以当前市场价格立即成交的订单,限价 单是用户设定一个特定的价格进行交易。

 6. 风险管理和止损设置:Bitget app提供了风险管理和止损设置的功能,用户可 以根据自己的风险承受能力设定止损价位,以控制风险并保护资金安全。

7. 实时行情和交易记录: Bitget app提供了实时行情和交易记录的功能, 用户可 以随时查看市场行情和自己的交易记录,以便做出更合理的决策。